# Devoir De Contrôle N°1 **Mathématiques**

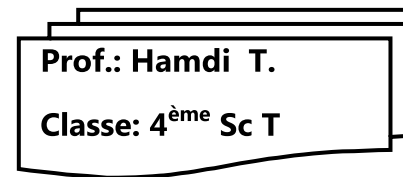

## Exercice n°1:

Choisir la réponse exacte parmi les propositions indiquées:

### A/ Analyse:

1/ Dans la figure ci-contre  $\zeta$  désigne la courbe d'une

fonction f alors on a:

a/ f est continue à droite en 1.

b/ f est continue à gauche en 1.

c/ f ni continue à droite, ni à gauche en 1.

$$
2\int f(x) = x^2 - 4x + 3 \quad \text{si } x \ge 1
$$
  

$$
f(x) = \alpha x + 1 \quad \text{si } x < 1
$$

Pour que f soit continue en 1 il faut que :

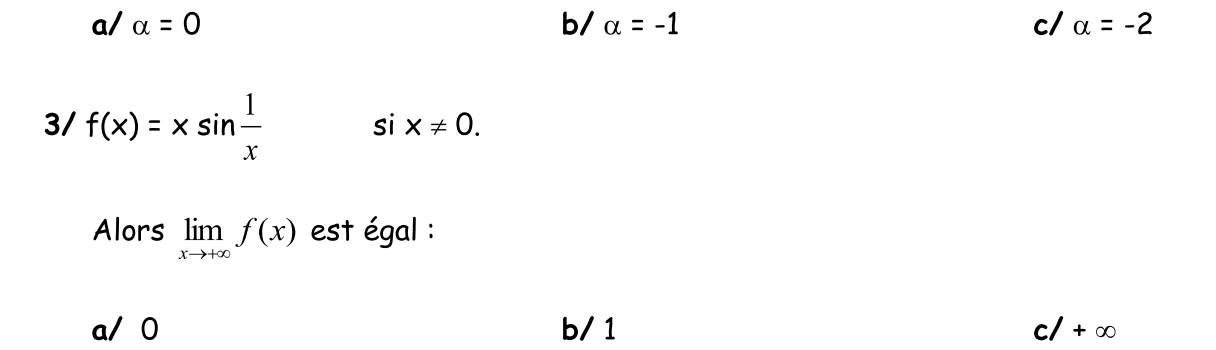

### B/ Géométrie:

- 1/ La forme algébrique de  $Z = \frac{5+3i}{1+i}$  est:  $a/4 + i$  $b/4 - i$  $c/-4 - i$
- 2/ Soit A et B les points d'affixes respectives 2i et -2i dans le plan rapporté à un repère orthonormé direct  $(O, i, j)$  alors l'ensemble des points M d'affixe z tel que:

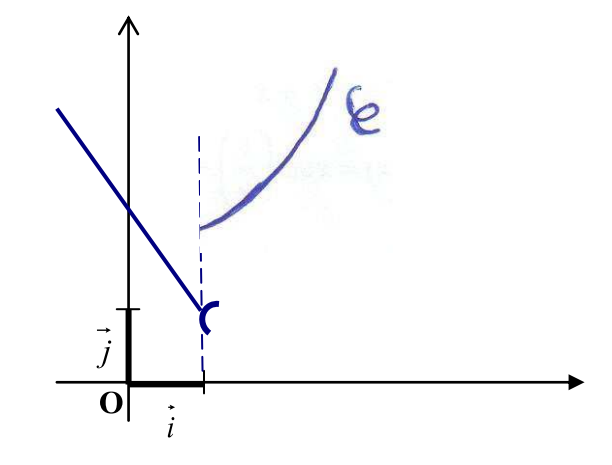

 $|z + 2i| = |z - 2i|$ .

a/ l'axe des abscisses b/ l'axe des ordonnées c/ le cercle

3/ Soit z = 2 $e^{i\frac{4\pi}{3}}$  ; alors la mesure algébrique de z est:

 $a/1 - i \sqrt{3}$ **b/** - 1 + i  $\sqrt{3}$  $c/ - 1 - i \sqrt{3}$ 

#### Exercice n°2:

On considère la fonction f définie comme suit:

$$
\begin{cases}\nf(x) = x^3 + x & \text{si } x \le 0 \\
f(x) = x \sin\left(\frac{1}{x}\right) + 2x^2 & \text{si } x > 0\n\end{cases}
$$

1/ a/ Montrer que pour  $x > 0$  on a  $2x^2 - x \le f(x) \le 2x^2 + x$ 

```
b/ Déduire \lim_{x\to 0^+} f(x).
```
- c/ Etudier la continuité de f en 0.
- d/ Etudier la continuité de f sur chacun des intervalles ]- $\infty$ , O[ et ]O, + $\infty$ [, en déduire le domaine de continuité de f.
- 2/ Déterminer  $\lim_{x\to\infty} f(x)$ ,  $\lim_{x\to\infty} f(x)$ .
- 3/ Montrer que l'équation  $f(x) = -7$  admet une unique solution  $\alpha$  sur ]-2, -1[

(On pourra considérer  $q: x \mapsto f(x) + 7$  sur [-2, -1])

#### Exercice n°3:

Dans le graphique ci-contre  $\zeta$  désigne la courbe représentative d'une fonction f dans un repère

orthonormé  $(0, i, \overrightarrow{j})$ .

Par lecture graphique:

1/ Déterminer D<sub>f</sub>: 
$$
\lim_{x \to -\infty} f(x)
$$
,  $\lim_{x \to +\infty} f(x)$ ,  $\lim_{x \to -\infty} f(x)$ ,

$$
\lim_{x \to 2^{-}} f(x) \lim_{x \to +\infty} [f(x)-x] \lim_{x \to -\infty} [f(x)-x].
$$

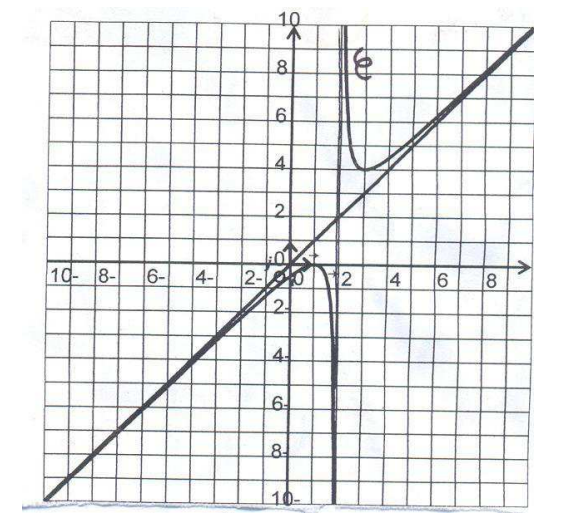

2/ Dresse le tableau de variation de f.

**3/a/** Déterminer  $f(]-\infty, 1]$ ) ;  $f($ ]2, 3[)

b/ Déterminer le nombre de solution de l'équation  $f(x) = 3$  en justifiant la réponse.

**47** Sachant que 
$$
f(x) = \frac{x^2 - 2x + 1}{x - 2}
$$

a/ Retrouver les résultats de 1/ a/ et b/.

b/ Résoudre l'équation  $f(x) = 3$ .

#### Exercice n°4:

Dans tout l'exercice le plan est muni d'un repère orthonormé direct  $(0, i, j)$ .

1/ Soit A, B et C les points d'affixes respectives 2 ; -1 +  $i\sqrt{3}$  ; -1 -  $i\sqrt{3}$ .

a/ Placer les points A, B et C dans le plan.

b/ Déterminer l'affixe du point I milieu de [BC].

c/ Montrer que ABC est un triangle équilatéral.

d/ Déterminer l'affixe du point D tel que ABCD est un losange.

2/ On donne m =  $\sqrt{2}e^{i\alpha}$ .

$$
\mathsf{z}' = \frac{1+i}{\sqrt{2}e^{i\alpha}} \hspace{0.1cm} ; \hspace{0.1cm} \mathsf{z}'' = \frac{1-i}{\sqrt{2}e^{i\alpha}}
$$

**a/** Montrer que z' =  $e^{i\left(\frac{\pi}{4}-\alpha\right)}$  et z'' =  $e^{-i\left(\frac{\pi}{4}+\alpha\right)}$ 

b/ Soit M', M" et M les points d'affixes respectives  $z'$ ,  $z''$  et  $z' + z''$ .

Montrer que OM' = OM" et que  $\overrightarrow{OM}$   $\perp$   $\overrightarrow{OM}$ ".

c/ Montrer que OM'MM" est un carré.